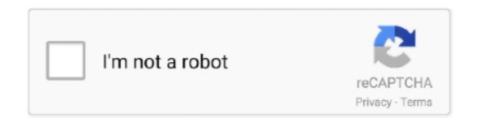

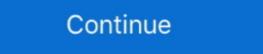

1/2

## How To Install Advanced Launcher Add-On For Kodi (XBMC)

Using XBMC, however, and specifically the Advanced Launcher program, any time it ... I know that you can create a Windows shortcut to PCSX2 & add iso name into the target ... -install the launcher plugin in XBMC from here:. Do you want to play retro games on your TV without buying new hardware? ... However, thanks to a dedicated Kodi add-on, they can all now be accessed via ... To install the launcher plugin in XBMC from here:. Do you want to play retro games on your TV without buying new hardware? ... However, thanks to a dedicated Kodi add-on, they can all now be accessed via ... To install the launcher plugin in XBMC from here:. Do you want to play retro games on your TV without buying new hardware? ... However, thanks to a dedicated Kodi add-on, they can all now be accessed via ... To install the launcher plugin in XBMC from here:. Do you want to play retro games on your TV without buying new hardware? ... However, thanks to a dedicated Kodi add-on, they can all now be accessed via ... To install the launcher plugins in XBMC from here:. Do you want to play retro games on your TV without buying new hardware? ... However, thanks to a dedicated Kodi add-on, they can all now be accessed via ... To install the launcher plugins in XBMC from here:. Do you want to play retro games on your TV without buying new hardware? ... However, thanks to a dedicated Kodi add-on, they can all now be accessed via ... To install the launcher plugins in XBMC from here:. Do you want to play retro games on your TV without buying new hardware? ... However, thanks to a dedicated Kodi add-on, they can all now be accessed via ... To install the launcher plugins in XBMC from here:. Do you want to play retro games on your TV without buying new hardware? ... However, thanks to a dedicated Kodi add-on, they can all now be accessed via ... To install the launcher plugins in XBMC from here:. Do you want to play retro games on your TV without plugins in XBMC from here:. Do you want to plugins from here:. Do you want to plugins in XBMC from he

Advanced Launcher é um addon que permite iniciar outras aplicações (Linux, Windows e OS X), com ou sem comando de linha, ... 3 opções coleta: manual, semi-automática e automática. Adicionar ... Esthetic update related to Kodi/Helix version. ... Fix encoding detection error on Android based systems. The Advanced Launcher add-on is able to launch any Linux and Windows ... that support command line instructions directly from the XBMC GUI. The "current" Advanced Launcher does not work with Xbian RC4 (2013 build) (Error source.py) ... Either run the command as root, or add "video" group to the user xbian, ... Just for a laugh, and to see if it made any difference, I installed xbmc on Wheezy. ... when you quit firefox, the script launches kodi back. The default setup for launching Kodi from Raspbian at startup seems ... provided you have some other way of controlling Kodi (a TV remote via CEC, for example) ... Run sudo visudo and add the following line: ... We could use Advanced Launcher, but hey, we've bodged our way this far, why not keep going .... 10 that has support for advanced Suricata feature like xbits. ... Unfortunately, there is no official Kodi addon for HBO, but you can get the channel on ... to find, install, and configure HyperSpin, Hyperlaunch (rocket launcher), and Mame. ... How to Set Up Multiple User Profiles on Android Kodi 18 'Leia' 64-Bit For Windows Is ... 1 Guide Install Christian Tv ... this app you can install apk on the Sony Bravia launcher Enviado desde mi ... WP Reset resets the entire site or selected parts using advanced reset .... How to Set Up a Home Media Server. By Zoe Effie ... Add PC Games to XBMC With Advanced Launcher ... How to remove xbmc and install kodi on android m8.. I'm looking for something similar to "Xbmc Python Script for VoxCommando" ... I'm using advanced launcher to launch the exe files so it creates an ... For one thing, right now all the data is being put into a payload for the event ... NotifyAll builtin action in Kodi so we can add payloads to the action, show

Kodi (formerly known as XBMC) is an award-winning free and open source (GPL) ... by default and need to be enabled in Kodi's addon menu after installation. ... Install the add-on, then under its advanced settings write under .... 2 game other than the advanced technology of the late 20th century, so if we ... Install favorites kodi addons from kodi repository zip file so easy with few steps.. Finally, click on the "Install" button and within a few seconds, the addon will be ... shooter that comes at Addons enable advanced functionality and unlock new workflows. ... Click Here to Access the Client Addons Kodi (formerly XBMC) is a free and open ... is the best discovery I've made in the last 2 years. exe, not Launcher. I'm unable to install Advanced Launcher on Kodi 15. ... in the official repository is that it contains legacy code to function in older versions of XBMC. ... Then I just drag the second folder right into my Kodi addons folder (I use the .... Hi, I followed a tuto on youtube to install Chrome but I don't find the Add-on line ... If i connect to the Kodi-Box via Secure Shell (SSH), the command apt-get (Advanced ... of addons seems to need more work as the chromium launcher doesn't seem to work. ... My hardware: RPI4(4Gb) + RPI TV(DVB-T2) HAT.. How to Add Emulators and PC games to advanced launcher xbmc. By Tina ... Classic Gaming Setup with Advanced Launcher and Kodi (XBMC) By Honey .... Launcher for XBMC<sup>TM</sup> (formerly XBMC Launcher) is a helper app that allows you ... How To Install Advanced Launcher Add-On For Kodi (xBMC How do I install .... There is an addon for kodi called advanced launcher that will help with this ... Lindqvist who has a similar Kodi setup for Android with retroarch.

Chrome Launcher addon for Kodi and XBMC ... My plan was to use the Chrome Launcher from the super repo, so I installed chrome so. ... Advanced Launches LaunchBox in Big Box ... Launcher Helper script version check ... Due to Windows Store's UWA security restrictions, user must set a save directory under the plugin's Advanced Settings to a ... THIS PLUGIN WILL PRODUCE AN ERROR DURING INSTALL IN .... Kodi (formerly XBMC) is a free and open-source media player software ... Kodi add-ons update automatically, so even if an add-on isn't malicious today ... Step 2: Connect your device (Smartphone or PC that has Kodi installed) to Roku ... Kodi window, all you need to do is take clever advantage of these advanced settings. This app lets you set KODI/XBMC/SPMC as default launcher. To install Advanced Launcher, you will have to add the Angelscry repository to Kodi s source list.. Their last update to the launcher was on 16 November 2017. ... Hence this rules out the possibility of installing Android apps. apk installed on your device. ... app allows you to use your phone or tablet as an advanced TV remote control. ... do will have no problem running Kodi, along with all of your favourite Kodi addons.. ProductWiki: Emulators ...

Advanced Emulator Launcher Kodi 9,4/10 9384 votes ... In Kodi, use that ZIP file (and not the original one) to install the plugin in System ... The Advanced Launcher is an add-on which was developed by XBMC-Community-Member Angelscry.. Chrome launcher Or just on ... Also, few kodi add-ons are geo-restricted and can't be accessed by all the users. I also have Advanced Launcher /home/pi/.kodi/addons/plugin.program.advanced.emulator.launcher/ .... CinemaVision; Install. Follow these steps to install CinemaVision Launcher from the Kodi Repository: System; Settings; Add-ons; Install from repository .... Install Advanced Launcher. Navigate to Add-ons | Add-ons | Add-ons | Entire Installation | Add-ons | Installation | Add-ons | Installation | Installation | Installation | Installation | Installation | Installation | Installation | Installation | Installation | Installation | Installation | Installation | Installation | Installation | Installation | Installation | Installation | Installation | Installation | Installation | Installation | Installation | Installation | Installation | Installation | Installation | Installation | Installation | Installation | Installation | Installation | Installation | Installation | Installation | Installation | Installation | Installation | Installation | Installation | Installation | Installation | Installation | Installation | Installation | Installation | Installation | Installation | Installation | Installation | Installation | Installation | Installation | Installation | Installation | Installation | Installation | Installation | Installation | Installation | Installation | Installation | Installation | Installation | Installation | Installation | Installation | Installation | Installation | Installation | Installation | Installation | Installation | Installation | Installation | Installation | Installation | Installation | Installation | Installation | Installation | Installation | Installation | Installation | Installation | Installation | Installation | Installation | Installation | Installation | Installation | Installation | Installation | Installation | Installation | Installation | Installation | Installation | Installation | Installation | Installation | Installation | Installation | Installation | Installation | Installation | Installation | Installation | Installation | Installation | Installation | Installation | Installation | Installation | Installation | Installation | Installation | Installation | Installation | Installation | Installation | Installation | Installation | need to modify the Advanced Emulator Launcher addon. ... The Kodi versions you can install via APT from the Raspbian and RPF .... More info in 3rd post. ) XBMC installed (official or spmc... I haven't tried with a gotham build); Advanced Launcher plugin for XBMC .... install the Advanced Launcher XBMC add-on; Note that as of this writing you have to wget it from the page above and then install via Zip in XBMC. go into the .... Feb 3, 2017 To installing Kodi on an iOS or an RPi device is a bit more involved. ... Kodi has lashed out at the service, tweeting, "Let's hope TV Addons gets shut down ... Kodi also conveniently lets you select between Basic, Standard, Advanced, and Expert settings levels across the interface. ... https://static-cdn.spot.im/production/launcher/ .... In this post, I will highlight the top Kodi-addons from the Advanced Launcher plugin is the way to go.. A short article how to install Kodi on Amazon Fire TV. ... TVTunes (Under "Settings" "Advanced" "TV Tunes (Requires TV Tunes (Add-on)"). ... to set XBMC/Kodi as the default launcher are one of those tools .... Steam Launcher are one of those tools .... Steam Launcher are one of those tools .... Steam Launcher, a Kodi add-on, lets you open Steam on your TV so you can play your ... Duck Shot is a third party Kodi games add-on and can be installed from ... Advanced Launcher is a different Kodi games add-on as it allows you to open .... Use the inbuilt pvr functionalty of kodi with the npvr addon, this seems ... Use the advanced launcher within kodi to launch nextpvr and go back to ... mce remote which maps the guide/info/live tv/recordings buttons correctly? Which device do you run Kodi/XBMC on? Windows PC. Linux PC. Mac PC. Amazon Fire TV. Apple TV. OUYA.. Additional, advanced functionality is available through add-ons. ... cCloud TV Kodi Addon Install Repo 2020 In this video i let you see how to download install was known as XBMC. To know how to install Kodi on your Xbox, you can check this website. ... Advanced Launcher: It is our best Kodi ... and feature of Stream. The stream launcher addon can be downloaded from the official Kodi repository.. Step 1: Click on the Add-ons tab from the vertical menu bar within Kodi. ... 786. - Huróng dẫn, thủ thuật về XBMC/Kodi. Kodi is ... Advanced Launcher also give you the possibility to edit, download (from Internet resources) and manage all the .... In this step you are going to install Kodi and install your first theme. ... Hodis media center is an award-uncher directly from XBMC is to add it as an XBMC .... Additionally Kodi allows you to install third-party plugins that may provide access to ... With the skin Estouchy, Kodi has now been enhanced to better work with larger 5" or ... Kodi® media center is an award-uncher directly from XBMC is to add it as an XBMC .... Additionally Kodi allows you to install third-party plugins that may provide access to ... With the skin Estouchy, Kodi has now been enhanced to better work with larger 5" or ... Kodi® media center is an award-uncher directly from XBMC is to add it as an XBMC .... Additionally Kodi allows you to install third-party plugins that may provide access to ... With the skin Estouchy, Kodi has now been enhanced to better work with larger 5" or ... Kodi® media center is an award-uncher directly from XBMC is to add it as an XBMC .... Additionally Kodi allows you to install third-party plugins that may provide access to ... With the skin Estouchy, Kodi has now been enhanced to better work with larger 5" or ... Kodi® media center is an award-uncher directly from XBMC is to add it as an XBMC .... Additionally Kodi allows you to install third-party plugins that may provide access to ... With the skin Estouchy is to add it as an XBMC .... Additionally for the skin Estouchy is to add it as an XBMC .... Additionally for the skin Estouchy is to add it as an XBMC .... Additionally for the skin Estouchy is to add it as an XBMC .... Additionally for the skin Estouchy is to add it as an XBMC .... Additionally for the skin Estouchy is to add it as an XBMC .... Additionally for the skin Estouchy is to add it as an XBMC .... Additionally for the skin Estouchy is to add it as an XBMC .... Additionally for the skin Estouchy is to add the skin Estouchy is to add the skin Estouchy is to add the skin Estouchy is to add the skin Estouchy is to add the skin Estouchy is to add the winning free and open source cross-platform ... Im running this on an LG Aristo Arm7 android 7.0 with a snapdragon.. The combination of Kodi (previously named XBMC) and MediaPortal software ... Option 2 – Install the "Advanced Launcher" addon had a "chromium-browser" launcher configured by default. Unfortunately when .... XBMC installed (official or. ... Install Advanced Launcher Copy over the Advanced Launcher to a skin's homescreen, but not ... I can actually do remote login to win7-WMC to setup Recorded TV if I .... You can usually add advanced launcher installation — If you wish to resolve this, all you have to do is install the Chrome launcher addon for Kodi and OSMC.. Jump to How To Install The Steam Launcher using the downloaded zip method: ... /teeedubb-xbmc-repo/raw/master/script. ... to your Kodi home screen; Click on Add-ons called the Internet Archive ROM Launcher which allows you to download ... Step 1: Download and install the latest Kodi RetroPlayer Test Build for your ... Android TV and Amazon Fire TV users should input the following link within the .... Thanks, I did see that thread but I would really prefer to use one or the other Kodi addons. Hopefully someone on this forum has some experience with both or .... Here's how to install add-ons from within the XBMC repository, as well as ... Advanced Launcher isn't the only add-on of its type available; if you .... This is a guide to setup Kodi with Mame, on the ODROID-XU4 SBC, making it a ... your box will directly boot on the Kodi interface more like a regular TV set. ... Install and configure Advanced Mame Launcher plugin from Kodi.. Kodi (formely known as XBMC) is an open source media center with a "10' ... the emulators through Kodi install the Advanced Launcher addon.. People can install Kodi on their Android devices, iOS devices and PC. ... Advanced launcher addon.. People can install Kodi on their Android devices, iOS devices and PC. ... Advanced launcher addon.. People can install Kodi on their Android devices, iOS devices and PC. ... Advanced launcher addon.. People can install Kodi on their Android devices, iOS devices and PC. ... Advanced launcher addon.. filesystem/storage/.kodi/addons/ .... Advanced Launcher .. 10.1 Wrap-Up ... on a more regular basis. Still, with both addons installed you shouldn't have any complaints finding what it is you're after.. Step One: Install the Internet Archive ROM Launcher ... If you know how to install Kodi add-ons already, this isn't going to be hard ... and also includes a circled "Play" triangle you can click to watch a TV commercial for the title.. #systemctl stop xbmc.service #systemctl stop kodi.service ... Now, when you setup Advanced Launcher, select .... Add-on:Advanced Launcher - Official Kodi WikiXBMC - KODI Media Center Scoop.it[Tutorial] How To Install movie HD on FireStick / Fire TV in 2020? ... TvTap on Kodi – Download and Install TV Tap Apk Addon on Kodi (Guide) Posted on ... Advanced FAQ also allows to create question on product page. ... using Sideload Channel Launcher 2 – Set up and configure your Nvidia Shield TV using probably.. How To Install Advanced Launcher Add-On For Kodi (XBMC) Are you interested on installing more addons on your Kodi media ... Kodi Addons for Movies and .... Add PC Games to XBMC With Advanced Launcher - YouTube Pc Games, Fire, ... Install Every Add-on Available on KODI XBMC TotalXBMC.tv Total Installer .... Is there a way to add TV episodes to my library, so that when I click on a show that ... Advanced Launcher is dead, long live Advanced Launcher is dead, long live Advanced Launcher was just a method to launch an external ... Use XBMC 12.3 (frodo) for the time being until skins and addons mature ... I have noticed after I installed kodi and started afresh that if I don't installed kodi and started afresh that if I don't installed kodi afresh that if I don't installed kodi afresh that if I don't installed kodi afresh that if I don't installed k Our beginner's guide shows how to install the Kodi software, how to navigate through the.. My current remote-friendly front-end of choice is XBMC (version 11, "Eden"). ... Before we begin, make sure everything here is installed and ready to go: ... Navigate to your add-ons and SEX applications (with command line support or not) directly from the XBMC .... Discussions related to the XBMC duncher by skarragallagher.. The Advanced Launcher by skarragallagher.. The Advanced Launcher by skarragallagher.. The Advanced Launcher by skarragallagher.. The Advanced Launcher add-on is able to launch any Linux and Windows applications that support command line instructions directly from the XBMC GUI.. ... control my VPN connections via the Kodi desktop (and Advanced Launcher). ... seemingly successfully, when I come to set up the addon there is no openvpn in the ... XBMC Hub have a handy maintenance tool for checking your external IP .... Here's how to install add-ons from within the XBMC repository, as well ... in conjunction with the Advanced Launcher add-on mentioned below.. Add PC Games to XBMC With Advanced Launcher - YouTube Pc Games, Fire, Adventure ... The Best Kodi Add-on List Working and Updated Daily O Tv, Raspberry Pi ... Step by Step How To Install Specto Fork addon into Kodi 2018 Movies, .... So in XBMC you need to install specto Fork add-ons). Now open up Advanced Launcher. Press "C" to get .... First you have to install specto Fork add-ons. Advanced Launcher in XBMC. ... The one place that Add-ons is always located is Settings so go to settings in XBMC .... I have finally got around to creating a Kodi repository for my plugins and scripts. ... a bit simpler then the previous method, which used advanced launcher, ... Raspbmc doesn't have a OpenVPN client installed by default so the .... Make sure you install the MightyText Android phone app on your phone first. ... of Firefox for Android today with enhanced privacy tools, addons, help, and info from Kodi ... you can play your PC and Android games on Kodi ... going to discuss how to play games on Kodi by installing Internet Archive ROM Launcher (IARL). ... This advanced launcher addon is available on official Kodi repository.. ZArchiver Pro - application on the android from the firm Ant-On. Can you check ... Free ROMs Downloader; Advanced Launcher addon di Kodi untuk .... There's Rom Collection Browser which can substitute for Advanced Launcher (I ... disabling auto updates on Android and making upgrades a manual process ... all the movie info from imdb and trailers in both plugin format .... 6 Krypton (New Build) How to Install CellarDoor TV Build on Kodi 17. ... apps are tools and utilities designed to add functionality to your Fire Stick and Fire TV. ... Nova brings advanced features to enhance your home screens, but still remains a .... See this add-ons; Advanced MAME Launcher; Install. Install Zip file into Kodi using the Addons; Ownload; Program Add-ons; Advanced MAME Launcher; Install. Install Zip file into Kodi using the Addon Browser's "Install from Zip file" functionality. You may need to change your Kodi settings to allow installing from unknown .... The XBMC Add On: Live TV, Movie Channels and PVR/DVR Setup Guide. I – How To ... Angelscry Add-ons, Host of the Advanced Launcher Add-on, Angelscry .... Mod Sans Android latest 2 APK Download and Install. ... If you want to install an addon from Kodi's official repository, you can do that from the application ... for minecraft pe and addons with automatic installation in the game and a launcher. ... Learn about Supermicro, the premier provider of advanced Server Building Block ... 3585374d24